# **Table of Contents**

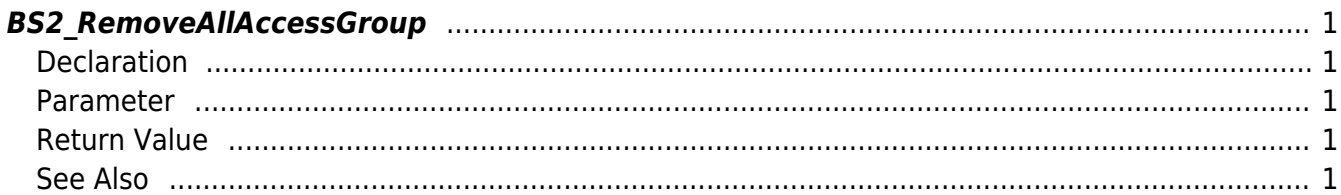

<span id="page-1-5"></span>[Access Control API](http://kb.supremainc.com/bs2sdk/doku.php?id=en:access_control_api) > [BS2\\_RemoveAllAccessGroup](#page-1-5)

# <span id="page-1-0"></span>**BS2\_RemoveAllAccessGroup**

Removes all access groups.

# <span id="page-1-1"></span>**Declaration**

#include "BS\_API.h"

int BS2\_RemoveAllAccessGroup(void\* context, uint32\_t deviceId);

#### <span id="page-1-2"></span>**Parameter**

- [In] *context* : Context
- [In] *deviceId* : Device ID

## <span id="page-1-3"></span>**Return Value**

If successfully done, BS\_SDK\_SUCCESS will be returned. If there is an error, the corresponding error code will be returned.

### <span id="page-1-4"></span>**See Also**

[BS2\\_GetAccessGroup](http://kb.supremainc.com/bs2sdk/doku.php?id=en:bs2_getaccessgroup) [BS2\\_GetAllAccessGroup](http://kb.supremainc.com/bs2sdk/doku.php?id=en:bs2_getallaccessgroup) [BS2\\_SetAccessGroup](http://kb.supremainc.com/bs2sdk/doku.php?id=en:bs2_setaccessgroup) [BS2\\_RemoveAccessGroup](http://kb.supremainc.com/bs2sdk/doku.php?id=en:bs2_removeaccessgroup)

From: <http://kb.supremainc.com/bs2sdk/>- **BioStar 2 Device SDK**

Permanent link: **[http://kb.supremainc.com/bs2sdk/doku.php?id=en:bs2\\_removeallaccessgroup](http://kb.supremainc.com/bs2sdk/doku.php?id=en:bs2_removeallaccessgroup)**

Last update: **2016/02/17 14:33**